画像は

## 「ゆるキャラ(R)グランプリオフィシャルウェブサイト」より引用

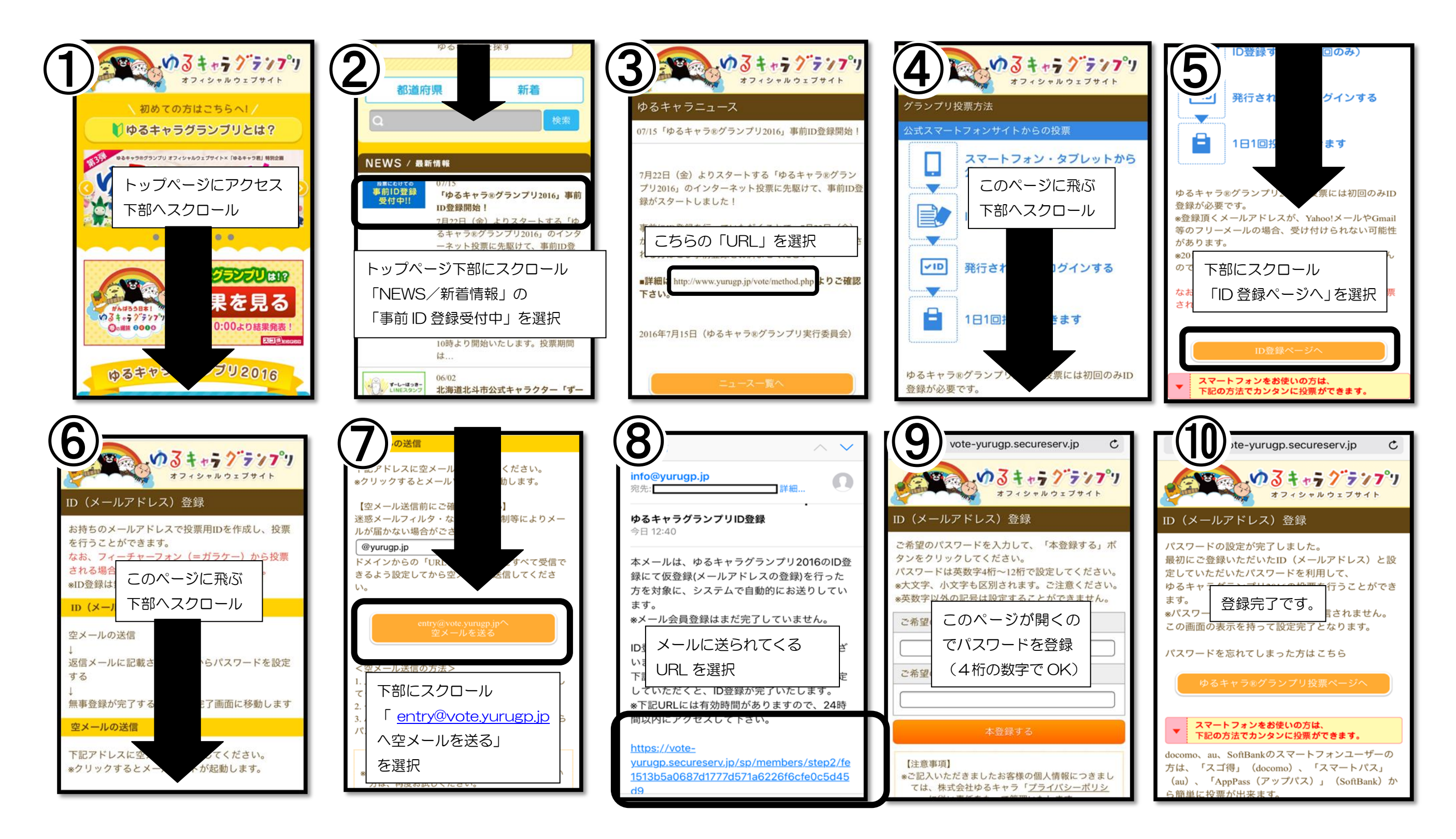

## スマートフォンの ID 登録手順